#### PROCESSES At least they're not ISO-9001 processes

# STRUCTURE

- In Linux, a Process wraps up everything that is needed to know about a running piece of software
- The meta information not only includes the machine code for the software, but also things like what user/group pair is running the process, when it was started, what the command line was, etc.
- In fact, here's a short list of the pertinent parts of a process:

# STRUCTURE

- PID
- PPID
- UID/GID
- Command
- Start Time
- CPU Time
- CWD
- State
- TTY
- Environment
- Priority
- Nice Level

## PID

- Process ID
- Linux uses this number to uniquely identify every process on the computer
- Number from 1-32768 ( default can change the maximum )
- Assigns new PIDs incrementally by 1, 2 or 4
- Loops back to 1 after hitting the maximum

#### PPID

- Parent Process ID
- PID of the process that started this one

# UID/GID

- The User and Group running the process
- Very important! Defines access and permissions to file system and operating system.
- Inherited from Parent process unless:
	- SetUID/SetGID bits on executable
- Completes the Circle of Security

# COMMAND

- The command ( and arguments ) for the process
- Identifies the executable running, as well as the arguments passed at invocation

# START & CPU TIME

- Start Time tracks when the process was started
- CPU Time tracks time the process actually spends **running on** the CPU

# CWD

- Current Working Directory
- 'nuf said
- Inherited from parent process

#### STATE

- State of the process:
	- Runnable
	- Stopped
	- Blocked Interruptible
	- Blocked Non-interruptible

#### Zombie

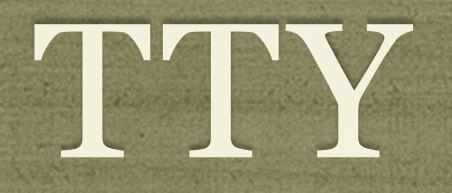

- Connected terminal
- Mostly informational
- Inherited from parent process

#### ENVIRONMENT

- Every process has it's own Environment
- Inherited from parent process

# PRIORITY

- The priority is a read-only value showing the current priority assigned by the scheduler
- Ranges from 0-99, with higher values representing higher priorities
- The scheduler constantly adjusts priorities to balance efficiency, performance and responsiveness

# NICE LEVEL

- The nice level represents one influence on the calculations the kernel uses when assigning priorities
- Originally designed and named to allow users to be "nice" to other users of the system by assigning a higher nice value to an intensive process, which in turn lowers it's priority
- Ranges from -20 to 19. Default nice level is o
- Only root can assign negative nice values
- See nice and renice commands

# LISTING PROCESSES

- ps: List of current processes
- pstree: Generate hierarchical view of processes
- Examples:
	- ps *View all processes started by logged in user*
	- ps aux *View details of all processes on system*
	- pstree *View tree of all processes on system*

# PROCESS STATES

- There are 5 basic process states:
	- Runnable
	- Stopped
	- Blocked/Sleeping interrutible
	- Blocked/Sleeping non-interrutible
	- Zombie/Defunct

# RUNNABLE

- This means the process is running, or is set to run
- Remember: Linux is a multi-tasking operating system, so it's hard to see exactly when processes are running ( switched so quickly ), so the state is **runnable**, indicating that the scheduler will provide CPU time when it's available

# STOPPED

- Opposite of Runnable the process will not get CPU time
- Nothing happens to the process it's still in memory, poised, ready to go. But when it's put in the stopped state, the scheduler will not put it on the CPU
- Files/network connections remain open, but network connections may drop after a time ( timeout )

# INTERRUPTIBLE SLEEP

- The process is waiting for some event perhaps an alarm from a sleep system call, perhaps a signal or other external event
- Interruptible means that other processes/events can break the sleep

### NON-INTERRUPTIBLE SLEEP

- This sleep state is generally caused by IO operations accessing a drive, communicating with the network, etc.
- Non-interruptible means that other processes/events can not break this sleep.
- This process is unable to respond to signals.

# ZOMBIE/DEFUNCT

- Braaaaaaiiiiiiinnnnnssss.. Wait, no, not that kind of zombie.
- An exited process whose parent did not wait () on the child
- Does not consume resources beyond a PID and meta information storage ( < 1k generally )
- Generally caused by two situations:
	- Bug in software
	- Overly taxed machine

# SIGNALS

- First form of Interprocess Communication ( IPC )
- A signal is a message sent to a process to indicate events or other conditions. The signal itself is the message - there around three dozen defined signals...

# COMMON SIGNALS

- **HUP** *Hangup*
- **INT** *Interrupt*
- **QUIT** *Quit*
- **ILL** *Illegal Instruction*
- **ABRT** *Abort*
- **KILL** *Kill*
- **SEGV** *Segmentation Fault*
- **ALRM** *Alarm*
- **TERM** *Terminate*
- **STOP** *Stop*
- **CONT** *Continue*
- **FPE** *Floating Point Exception*

#### SENDING SIGNALS

- kill: Send a signal to a process. Default signal: TERM
- Examples:
	- **kill 457**
	- **kill -9 2359**
	- $\bullet$  kill  $-CONT$  1350